## **IMPRESORA 3D CREALITY CR-200B MÓDULO 1**

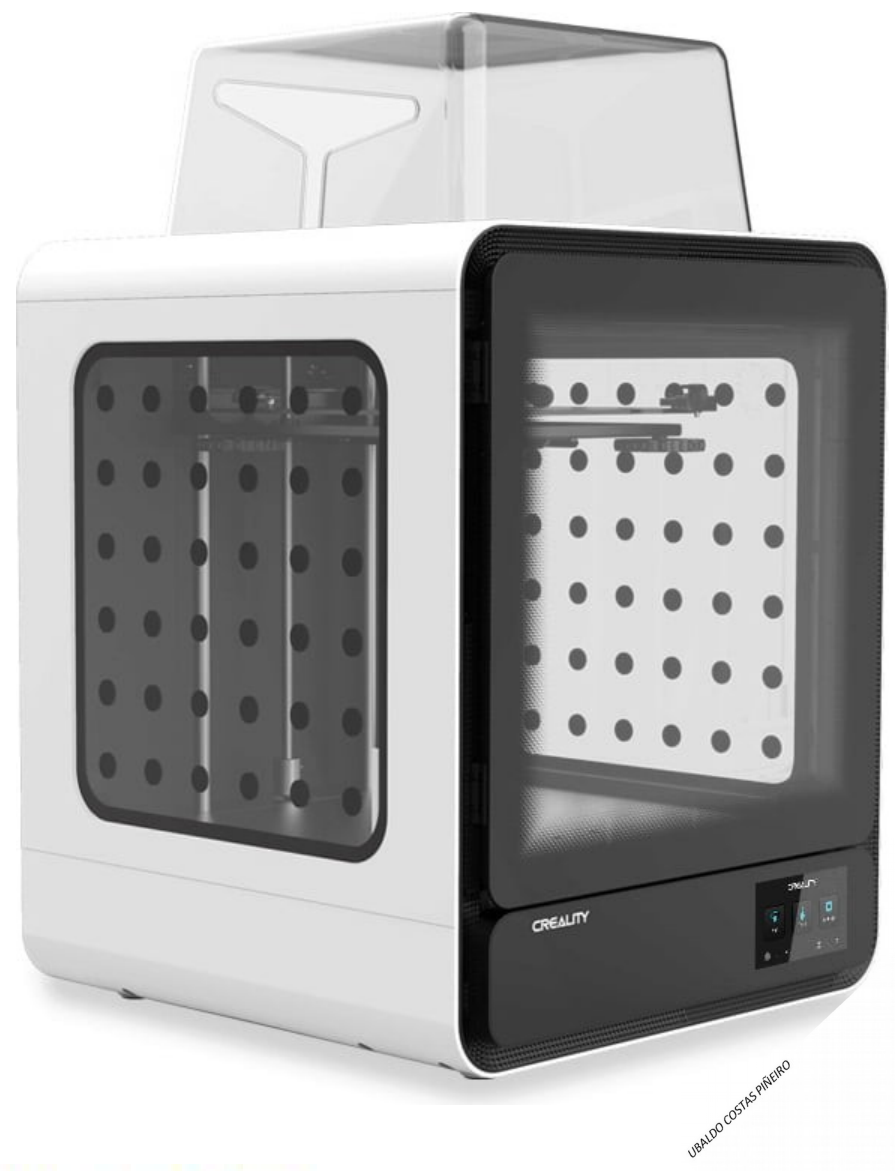

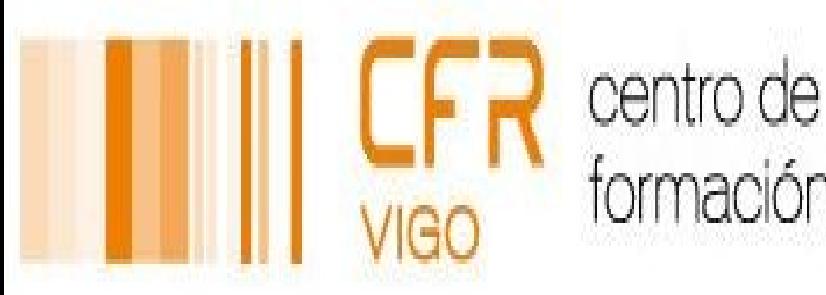

formación e recursos

### **¿QUÉ É UNHA IMPRESORA 3D?**

A **impresora 3D** é unha máquina de prototipado de **fabricación aditiva**, capaz de xerar un obxecto sólido tridimensional mediante a adición, partindo dun deseño tridimensional (ficheiro CAD) feito por ordenador.

Isto é o que a distingue das máquinas convencionais de fabricación. Mentres que nas máquinas convencionais é por extracción, é dicir, partindo dun bloque en bruto imos sacando material ata obter a peza, nas impresoras 3D imos **depositando o material capa a capa**, hasta lograrmos a peza ou o obxecto.

URALDO COSTAS PIECIRO

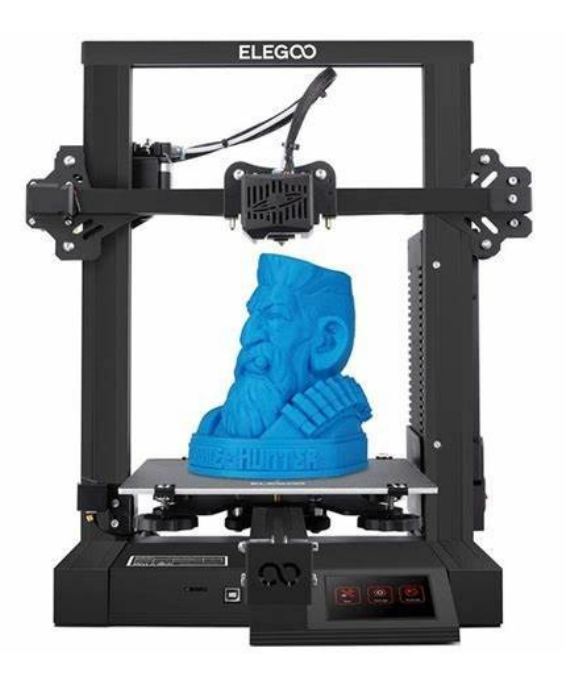

# PROCESO

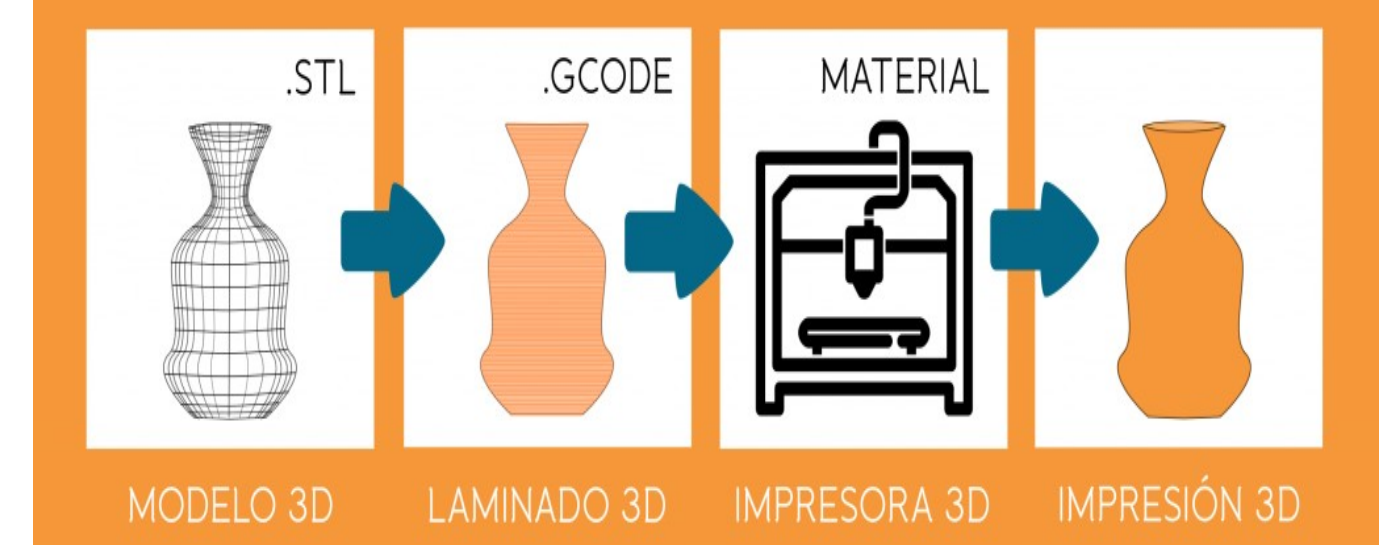

URALDO COSTAS PRIERIRO

### **PARTES DUNHA IMPRESORA**

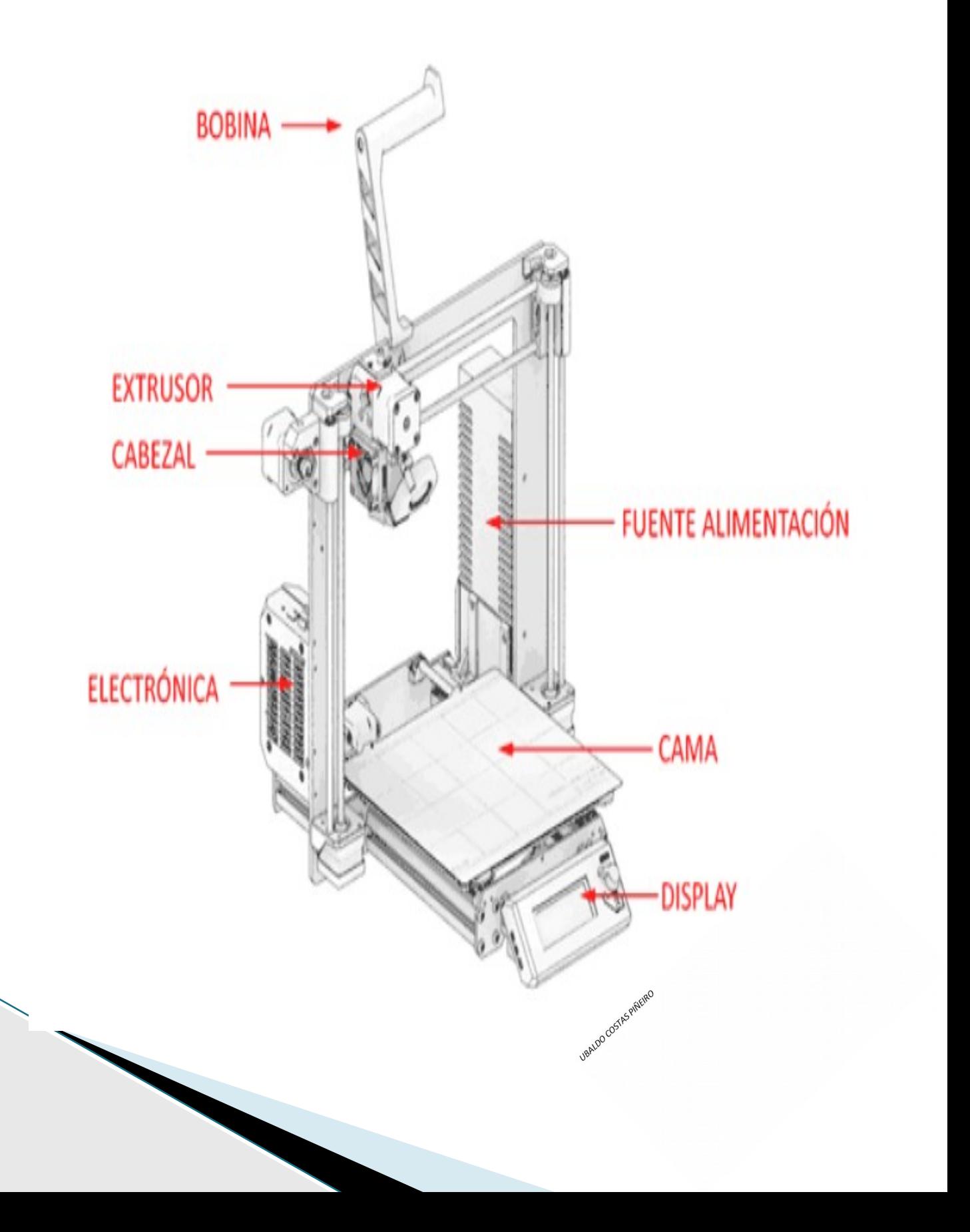

### **FDM / FFF**

### **Modelado por Deposición Fundida/ Fabricación por Filamento Fundido**

As impresoras FDM, quentan o filamento plástico sólido (PLA, ABS, PETG, NYLON…..), fundeno e o distribuen dende unha boquilla, capa a capa , a unha bandexa (cama quente) de construcción ata obter o obxeto 3D.

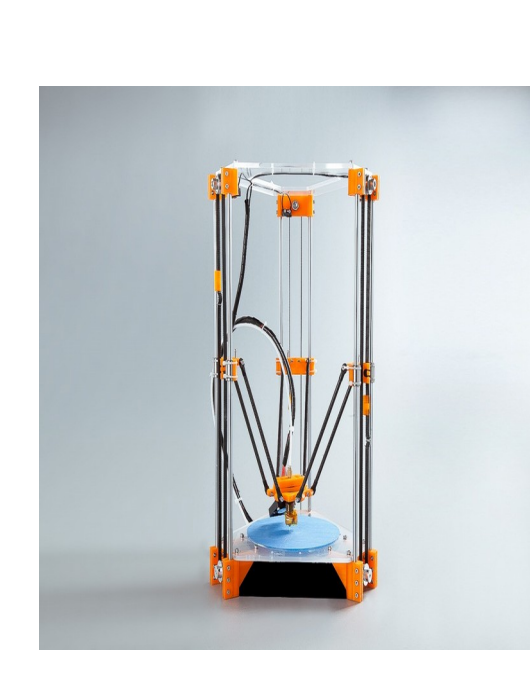

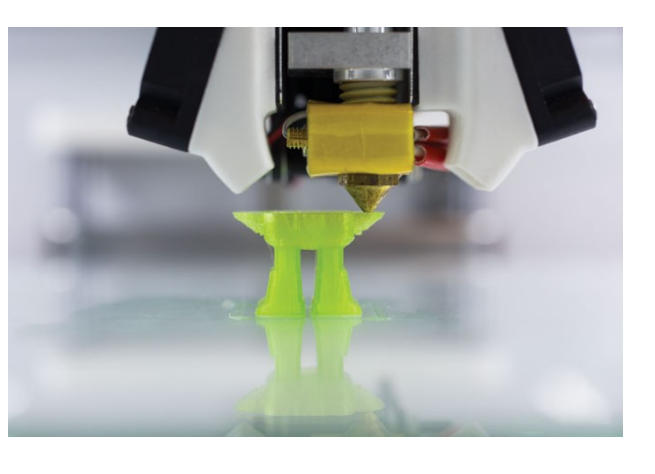

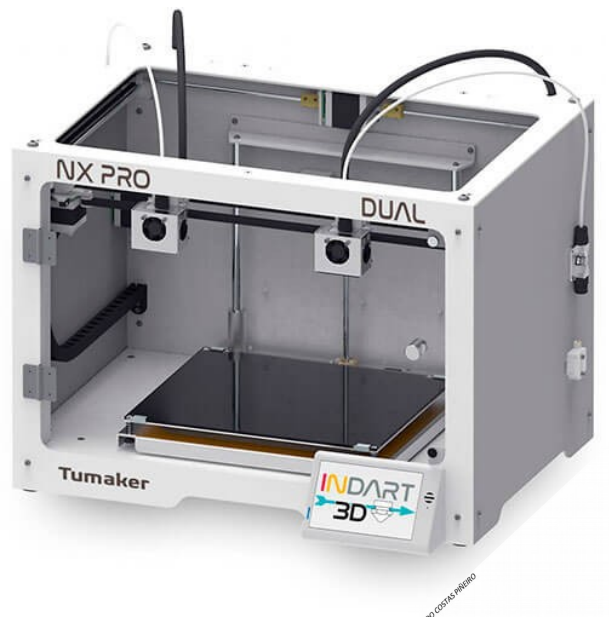

### **FDM/FFF**

1º **A tecnoloxía é limpa**, e adecuada para as aulas e **fácil de usar.** 

 Os filamentos termoplásticos de produción, son estables mecánica e medio ambientalmente.

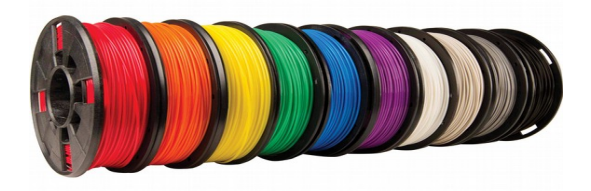

2º As **xeometrías e as cavidades complexas** que poderían ser problemáticas ó usar outros sistemas convértense en **tarefa fácil** grazas a tecnoloxía FDM.

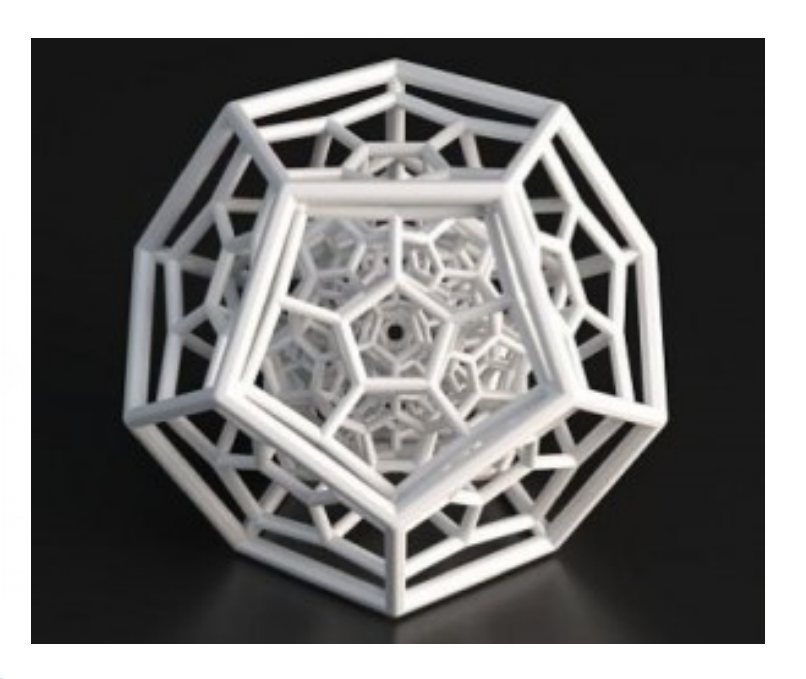

### **Como funciona?**

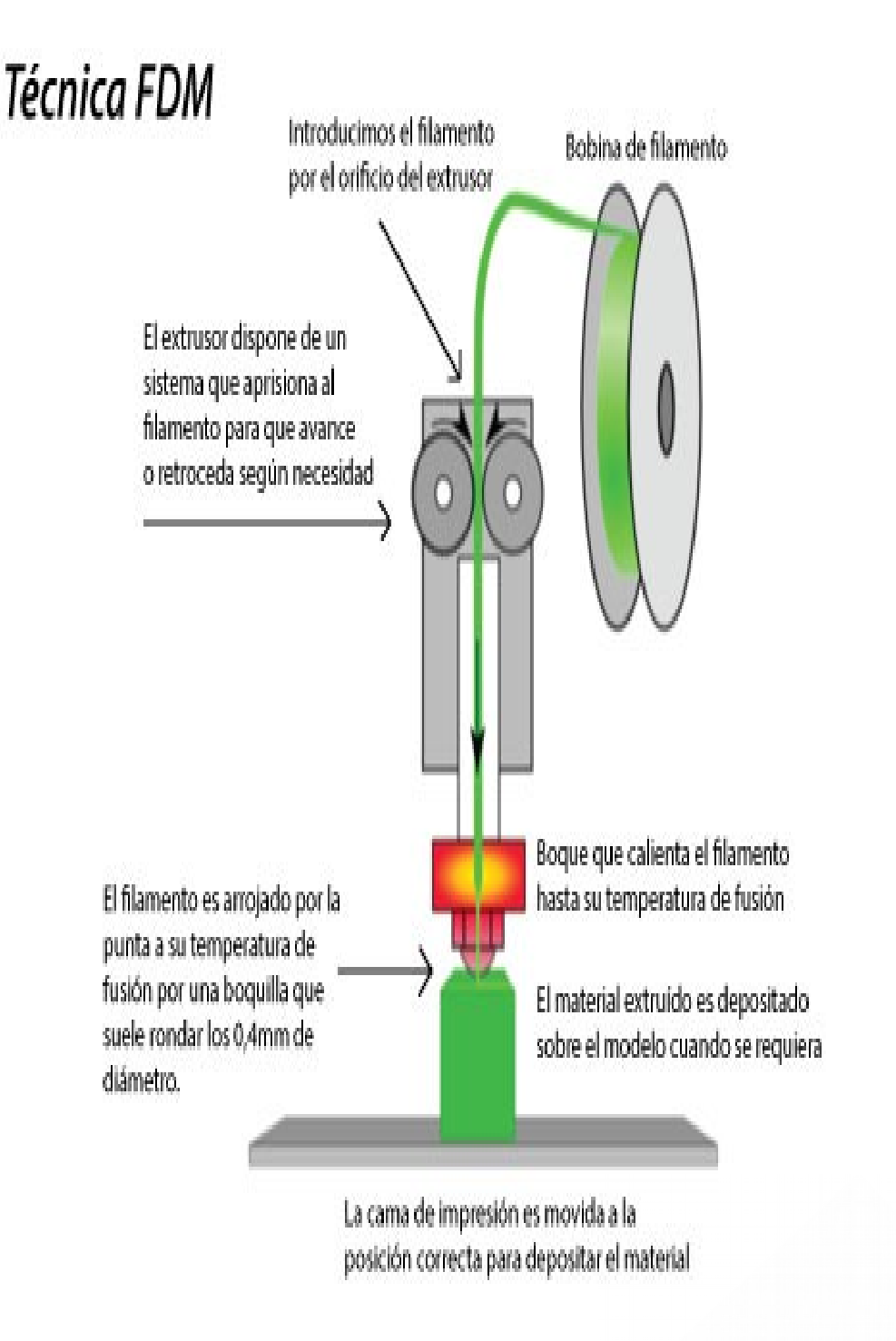

BALDO COSTAS PIREIRO

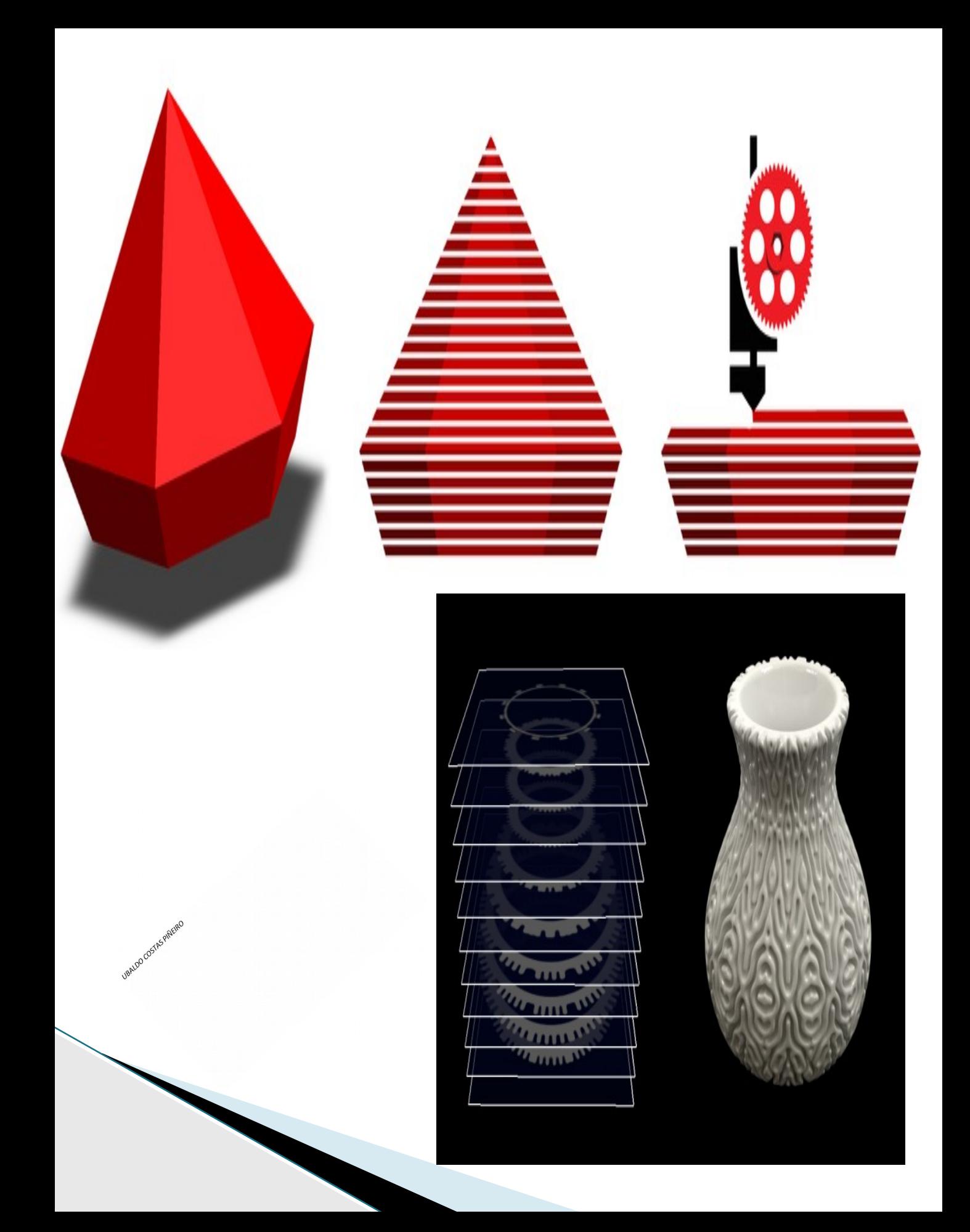

### **MATERIAIS EMPREGADOS.**

Filamento PLA – Ácido Poliláctico.

Filamento ABS – acrilonitrilo butadieno estireno.

Filamento PETG – tereftalato de polietileno Glicol.

Filamentos TPE, TPU, TPC. – material elastomérico

Filamento ASA – Acrilonetrilo Estireno Acrilato.

NYLON – Poliamida sintética.

Filamento PC – Policarbonato.

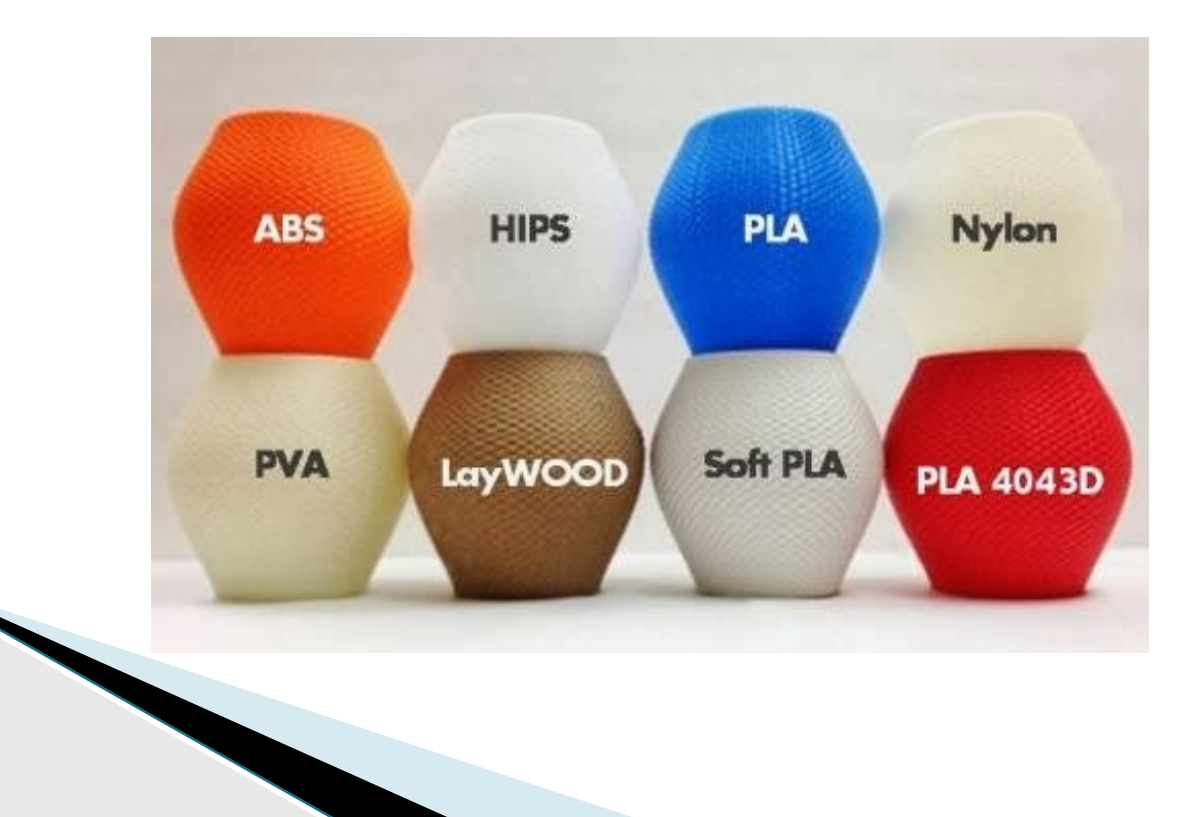

### **MATERIAIS EMPREGADOS**

ABS (derivado do petróleo )

UBALDO COSTAS PIREIRO

Como ou seu propio nome indica, tratase dun termoplástico composto por tres grandes compoñentes: acrilonitrilo, butadieno e estireno.

O ABS que se pode pulir, lixar, limar, tradear, pintar, pegar

Durante a extrusión é probable que emita algúns vapores tóxicos, e unicamente é reciclable (non biodegradable). As impresións con este material traballan con temperaturas de entre 230 e 245 grados, aínda que varían segundo o diámetro do filamento dá bobina. É un dous máis utilizados, tanto, que Ata as pezas de LEGO están feitas de ABS.

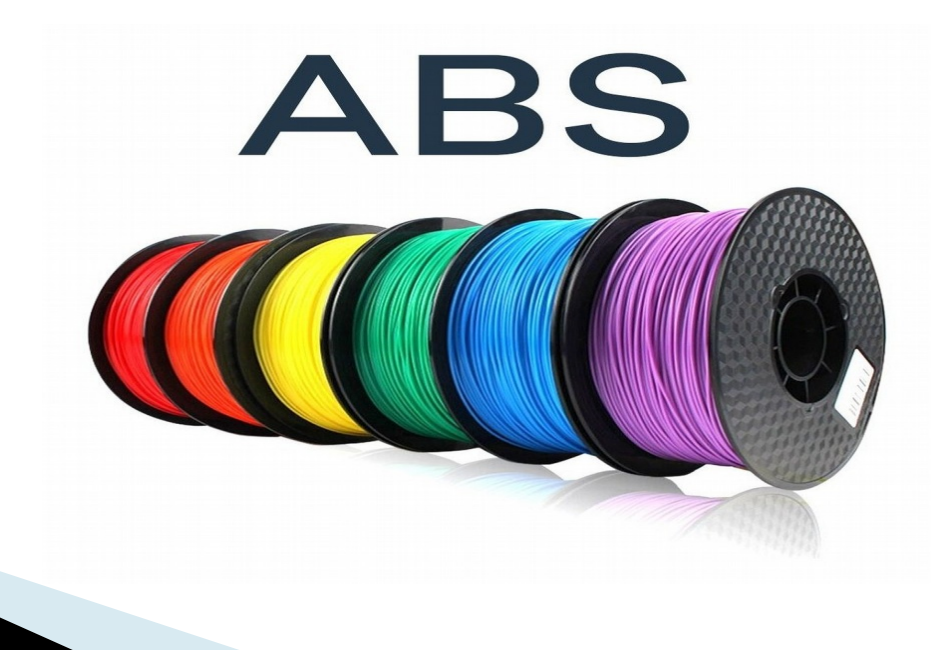

### **PLA**

ueALDO COSTAS PRETRO

O poliácido láctico ou PLA é outro dos favoritos. Curiosamente, créase a partir de recursos naturais (e renovables) o almidón de maíz. A súa principal virtude, evidentemente, é que se trata dun composto biodegradable, non contaminante.

Resulta moi fácil usalo para imprimir porque funciona a temperaturas máis baixas que o ABS (oscilan entre os 180 e 220 grados aproximadamente) pero resulta bastante fráxil e a súa vida útil é menor. Atoparalo en moitos envases de produtos alimenticios.

Para o seu tratamento posterior pódese lixar, pulir con amoníaco.

# **PLA RAINBOW 01 1KG 1.75mn**

### **HDPE**

URALDO COSTAS PRIMEIRO

O polietileno de alta densidade resiste especialmente ben ante os disolventes e pegamentos. Non se utiliza demasiado porque ten tendencia a encollerse e non é reciclable. A seu fusión prodúcese cando alcanza os 225 grados.

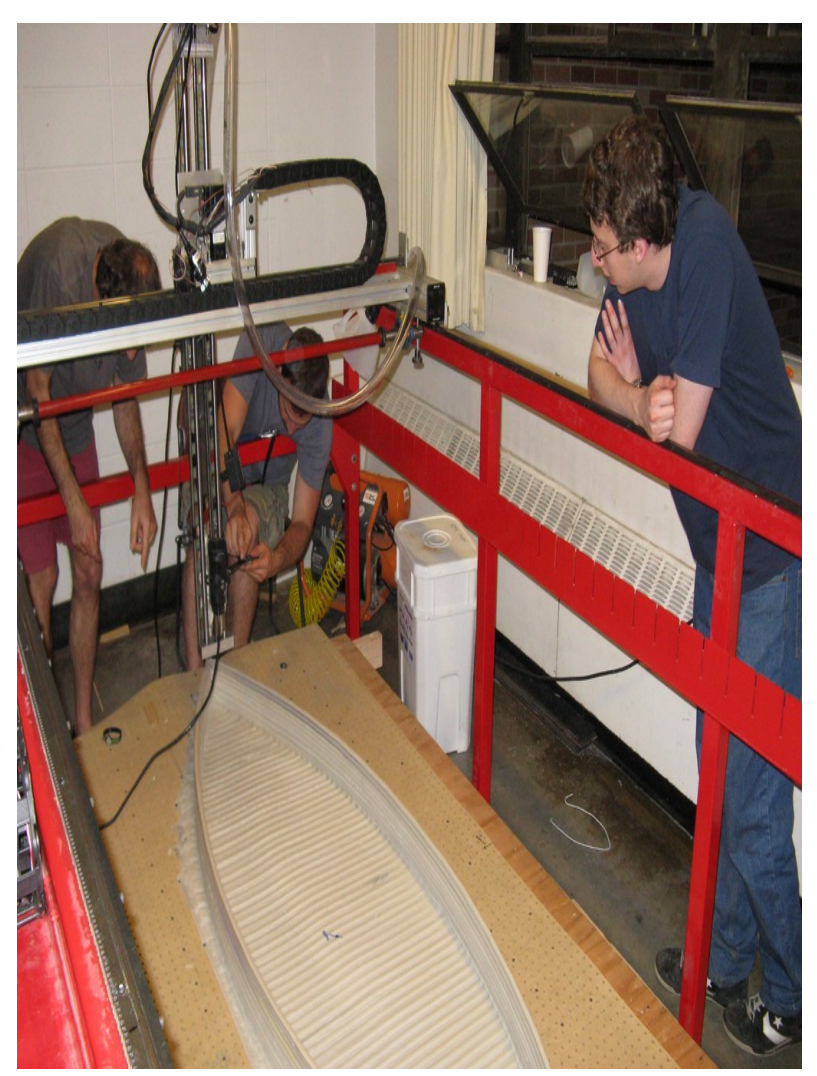

### **NYLON**

Con esta fibra sintética obteremos moi bos acabados na impresión 3D pero presenta algúns inconvintes: tende a encollerse, curvarse, non se adhire ben ao aluminio nin ao cristal, e tampouco é biodegradable. Fusiónase entre os 240 e 250 grados.

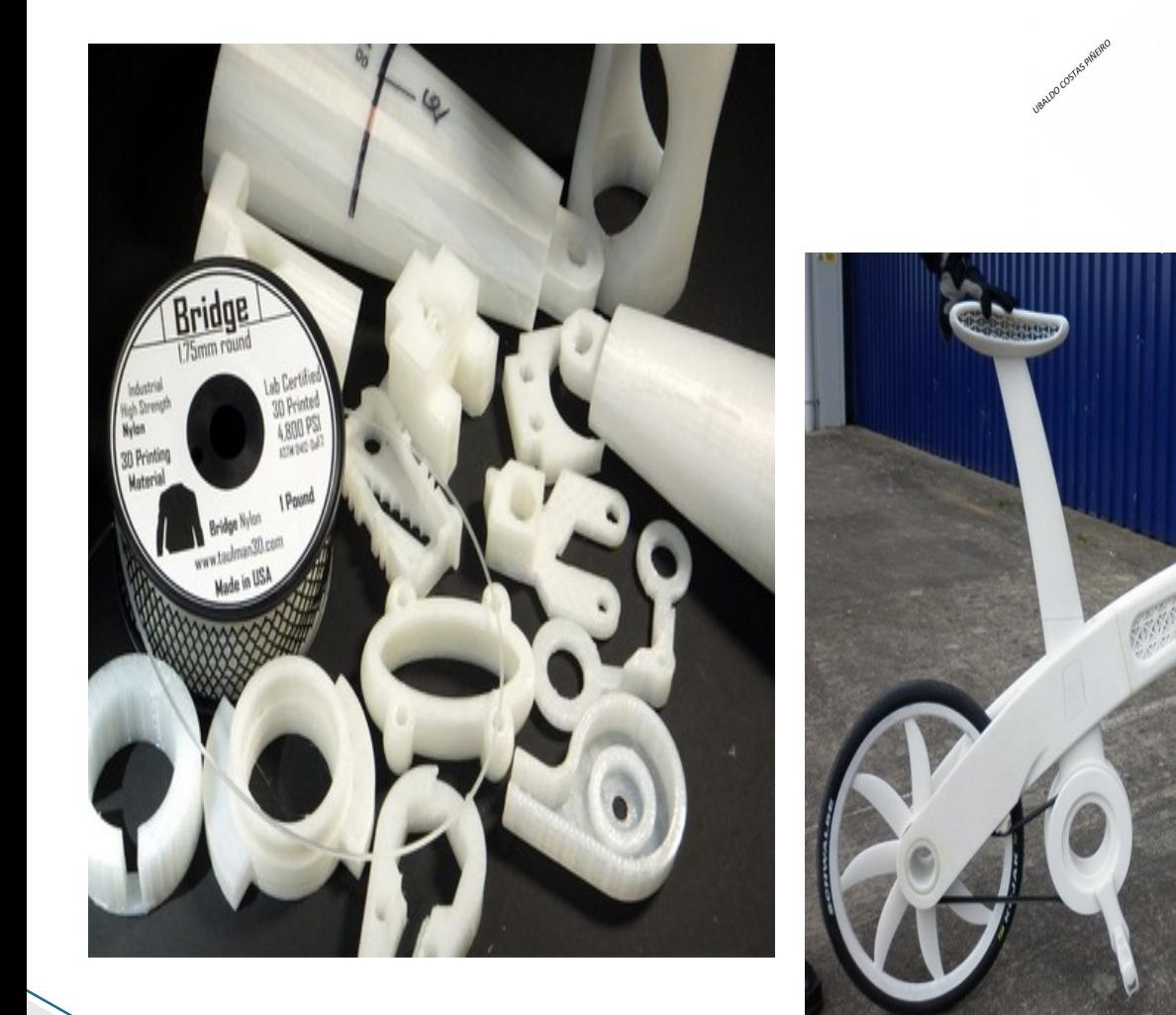

### **FILAFLEX.**

Un elastómetro termoplástico (TPE) que nos brinda a posibilidade de fabricar elementos cunha flexibilidade sorprendente, manexables. O filamento en si mesmo, tenta unha consistencia parecida á un cordón de goma e fúndese como o PLA.

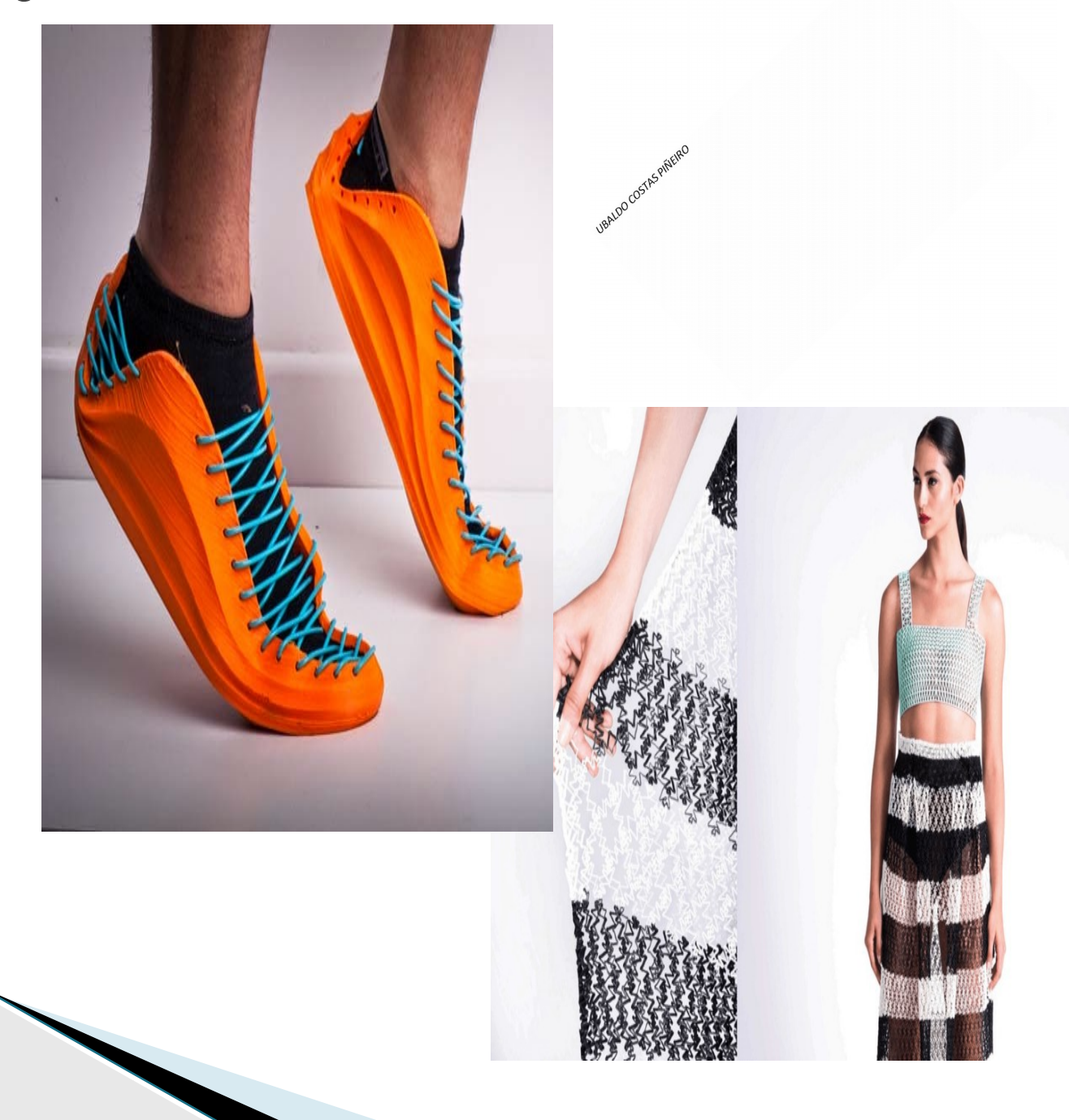

### **LACA.**

Empregase para mellorar a aderencia a placa de impresión. Rociaráse previamente o inicio da impresión.

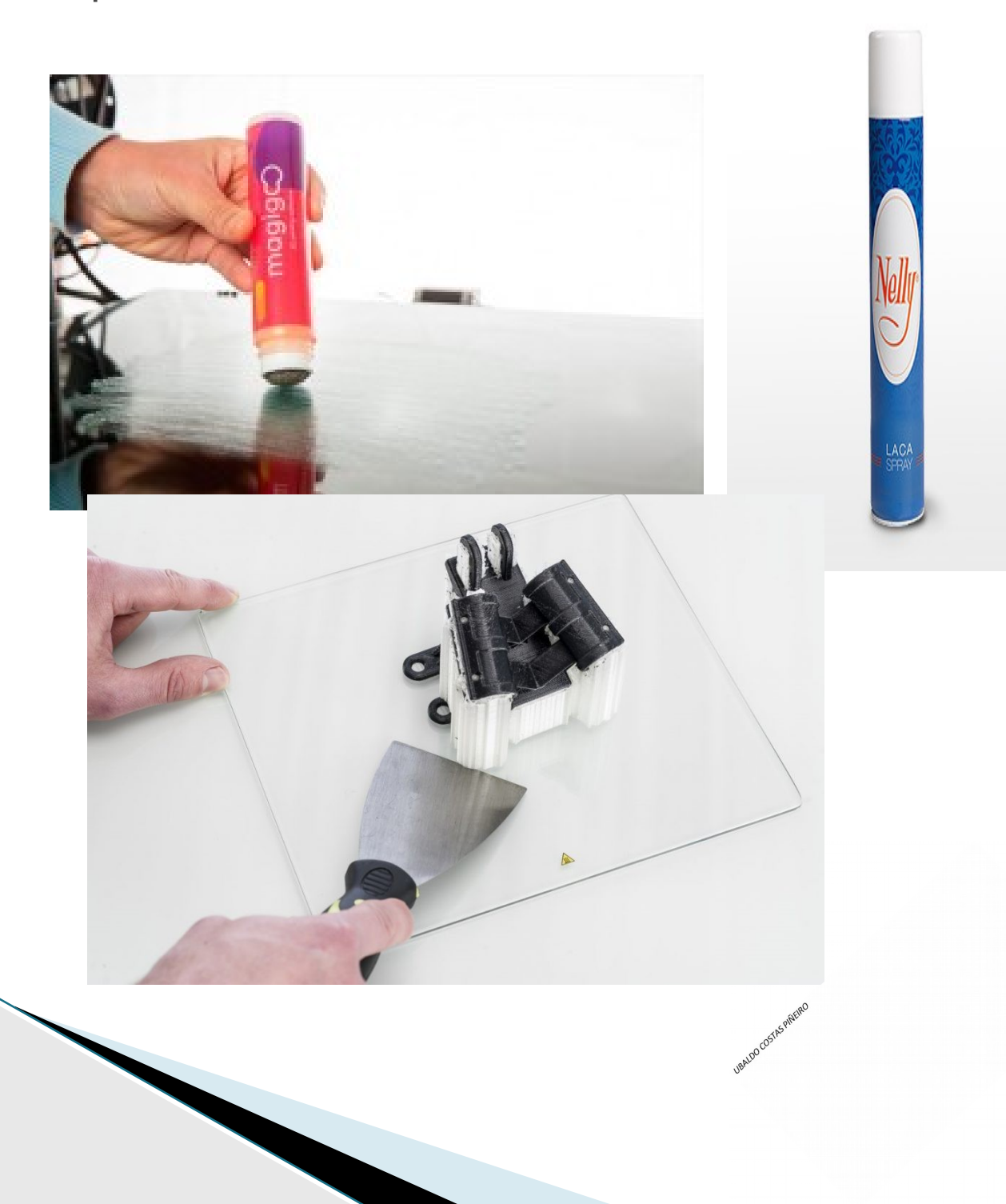

### **Builtak**

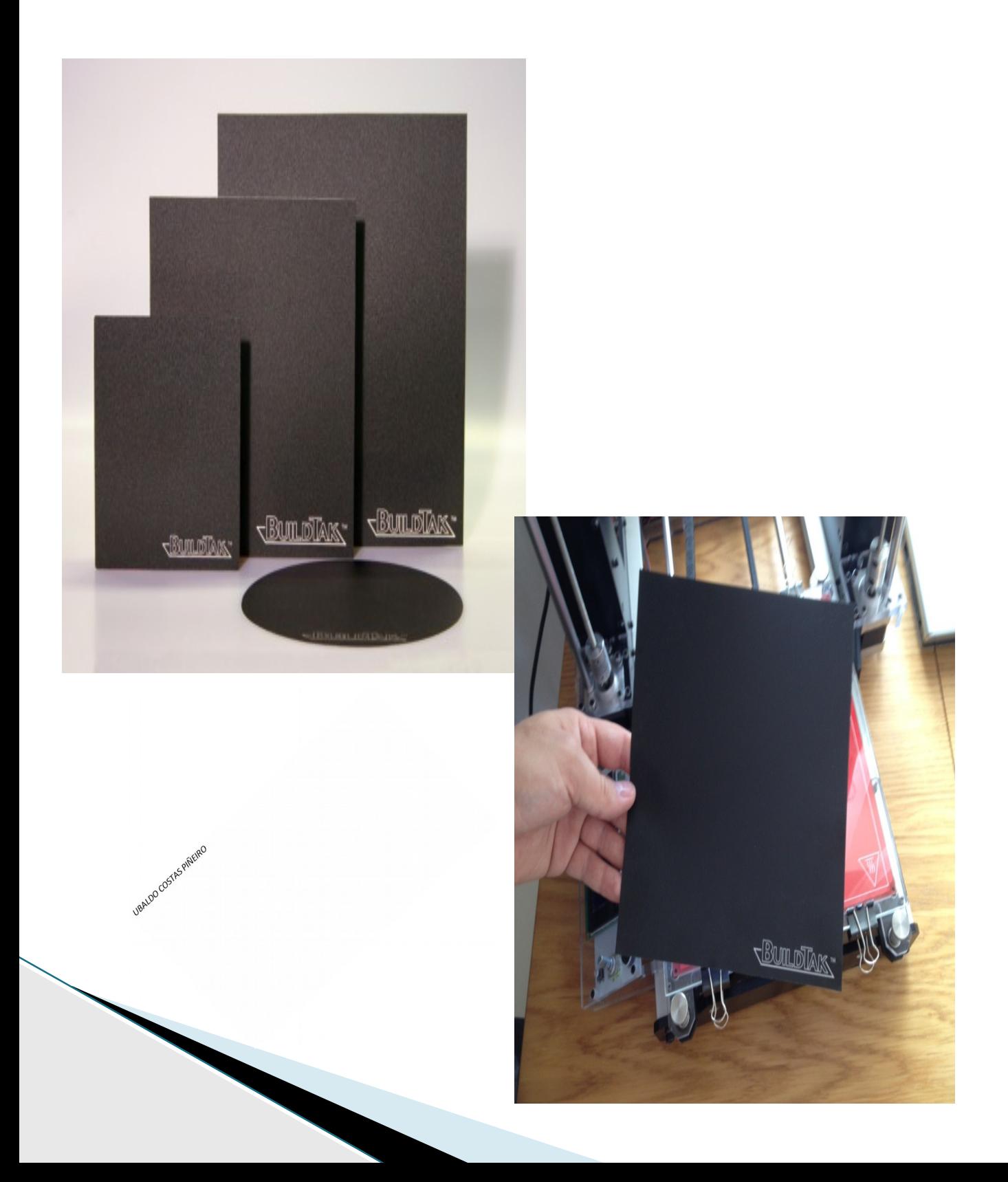

#### **1º PASOS**

- **1. IDEA, necesidade (obxeto a obter).**
- **2. OPCIÓNS: 2.1-Búsqueda en internet. 2.2-Deseño do obxeto co programa CAD.**
- **3. DESEÑO do obxeto a imprimir, en programa CAD. Exportar ficheiro como .STL.**
- **4. Introducir ficheiro .STL en programa de laminado (slicer).**
- **5. LAMINADO do ficheiro .stl, cos parámetros de impresión. Obtemos un G-code.**
- **6. IMPRESIÓN do ficheiro obtido no paso anterior.**

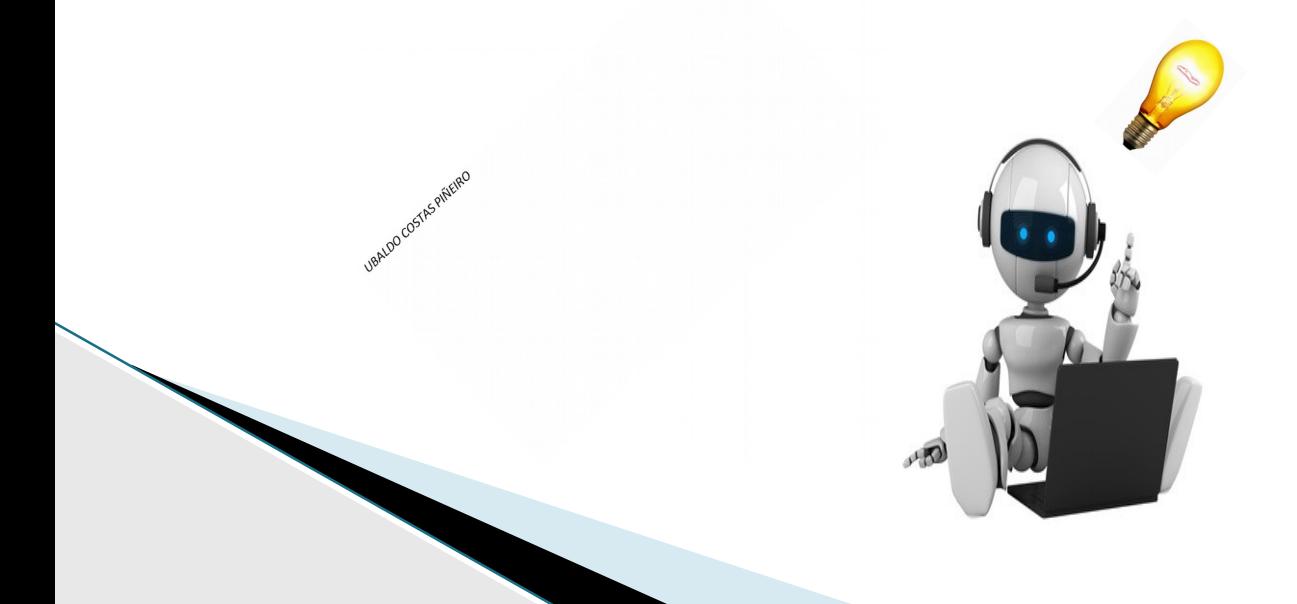

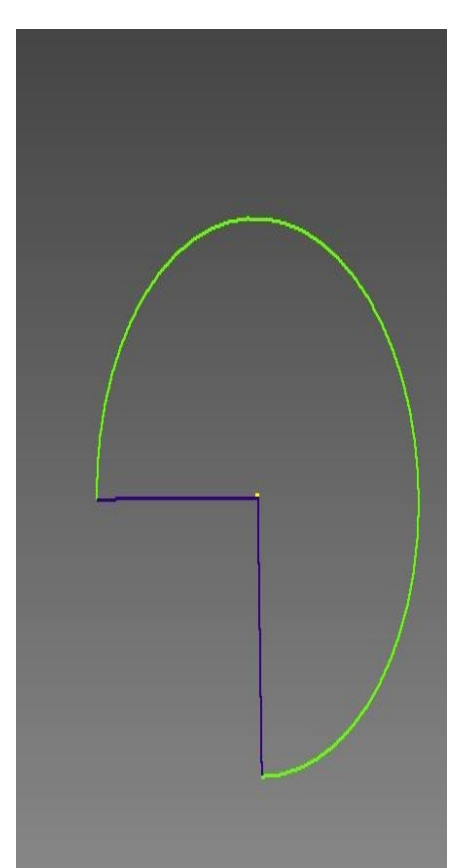

## **DESEÑO CAD** do obxeto a obter.

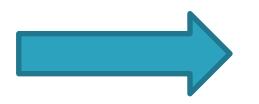

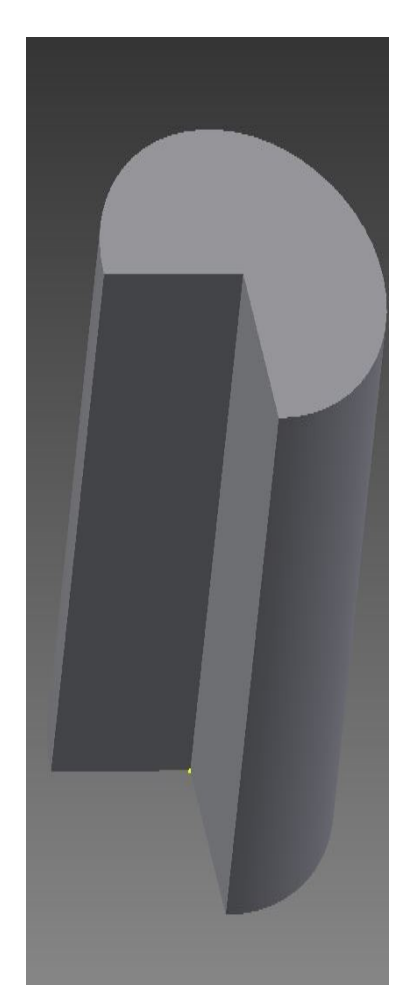

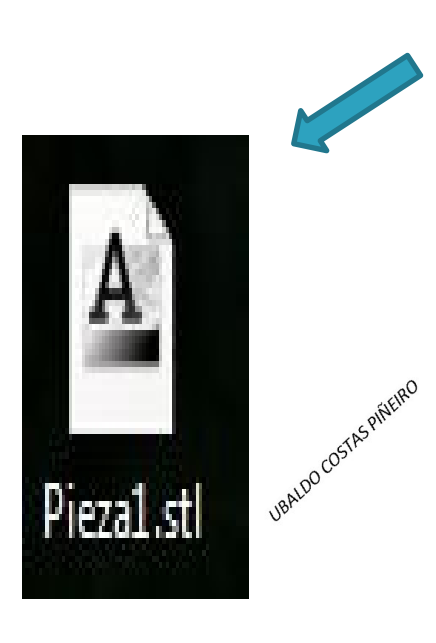

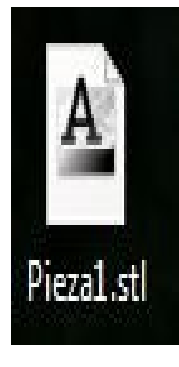

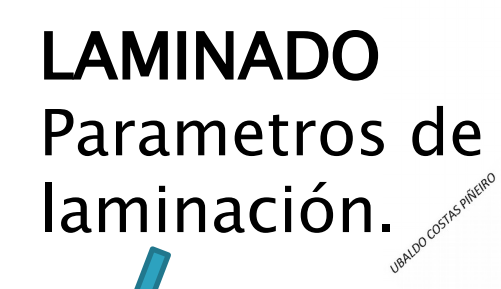

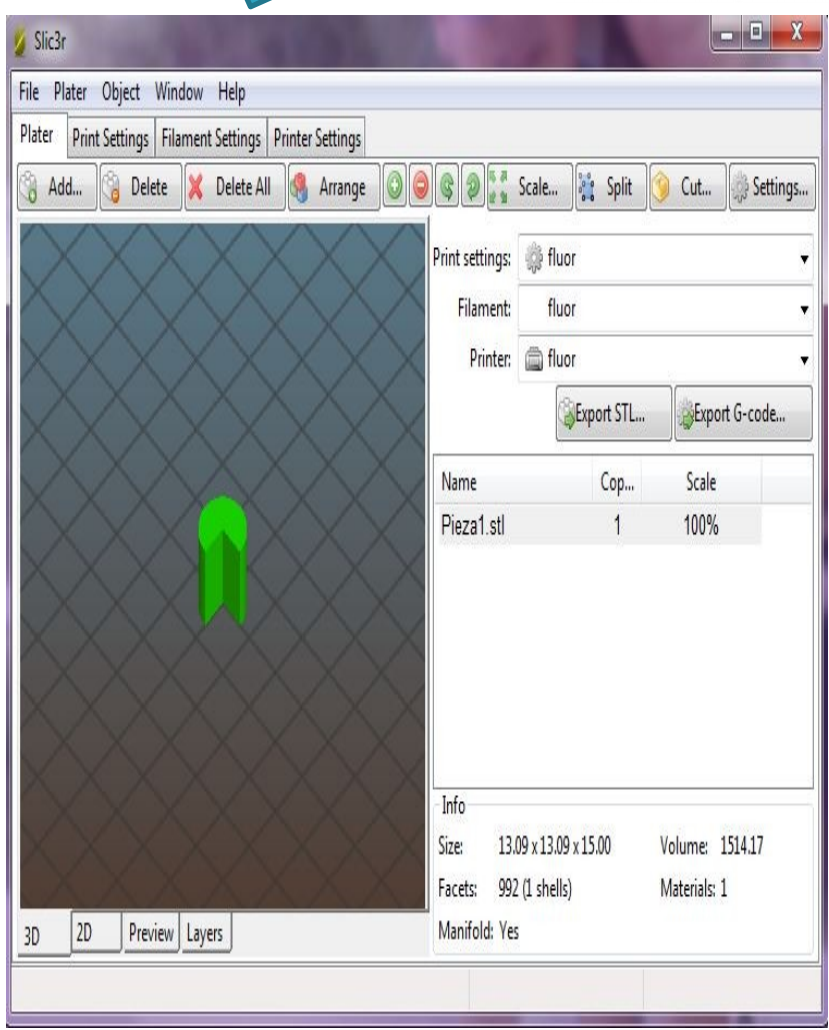

### **G-CODE** programa que enviamos a impresora.

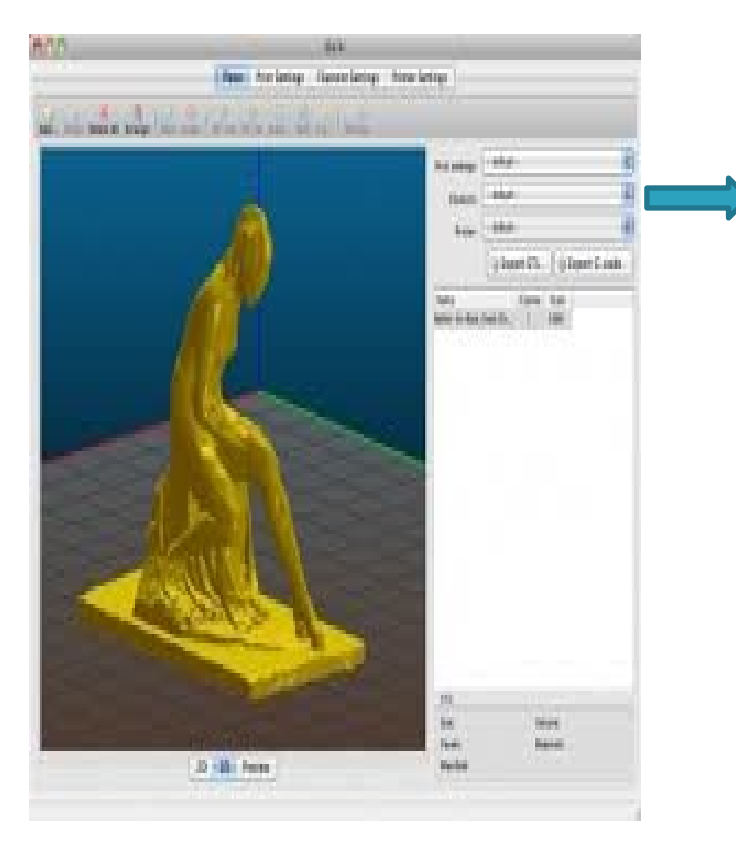

**UBALDO COSTAS PIÑEIRO** 

; generated by Slic3r 0.9.10b on 2016-10-31 at 21:09:51

 $layer_{\text{height}} = 0.25$  $perimeters = 3$  $top\_solid\_layers = 4$  $bottom\_solid\_layers = 3$  $fill\_density = 0.8$  $perimeter_speed = 40$  $infill_speed = 60$  $travel speed = 130$ nozzle diameter =  $0.5$  $filament_diameter = 3$  $extrusion_multiplier = 0.9$ perimeters extrusion width =  $0.45$ mm  $infill$  extrusion width =  $0.45$ mm solid infill extrusion width =  $0.45$ mm top infill extrusion width =  $0.45$ mm first layer extrusion width =  $0.42$ mm G21 ; set units to millimeters G28 : home all axes G90 : use absolute coordinates  $G92E0$ M82 ; use absolute distances for extrusion G1 Z0.350 F7800.000 G1 F900.000 E-1,00000 G1 Z0.500 F7800.000  $G92E0$ G1 X53.191 Y49.601 G1 Z0.350 G1 F900.000 E1.00000 G1 X53.891 Y48.871 F720.000 E1.01970 G1 X54.591 Y48.181 E1.03885 G1 X55.111 Y47.701 E1.05264 G1 X55.931 Y46.991 E1.07377 G1 X56.891 Y46.221 E1.09775 G1 X58.231 Y45.241 E1.13009 G1 X59.371 Y44.511 E1.15646 G1 X60.041 Y44.111 E1.17166 G1 X60.991 Y43.601 E1.19267 G1 X62.081 Y43.041 E1.21654 G1 X63.611 Y42.371 E1.24908 G1 X64.851 Y41.901 E1.27491 G1 X65.601 Y41.651 E1.29032 G1 X66.731 Y41.311 E1.31331 G1 X67.751 Y41.041 E1.33386 G1 X69.451 Y40.691 E1.36767 G1 X70.631 Y40.511 E1.39093 G1 X72.431 Y40.321 E1.42619 G1 X73.701 Y40.261 E1.45096

### **CARGAR** *GCODE* **NA MÁQUINA**

SDHC Card  $22e$ 

 $32$ GB

**San)isk** 

- **TARXETA SD**
- CON MEMORIA USB
- COMUNICACIÓN DIRECTA A través dun programa

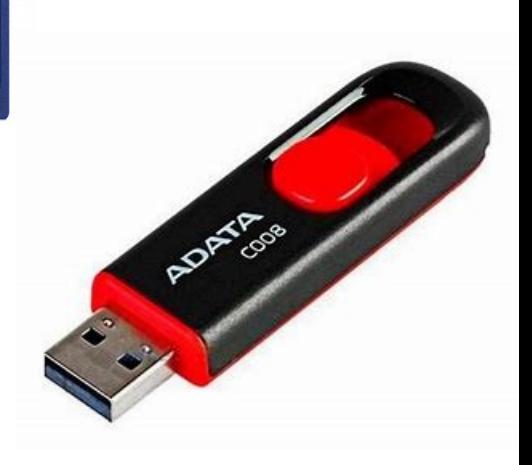

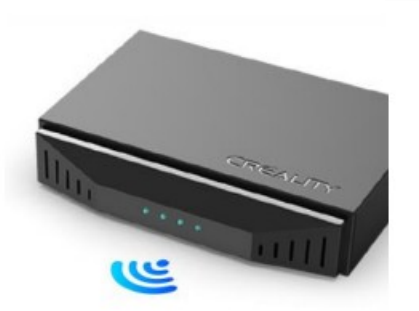

POR WI-FI

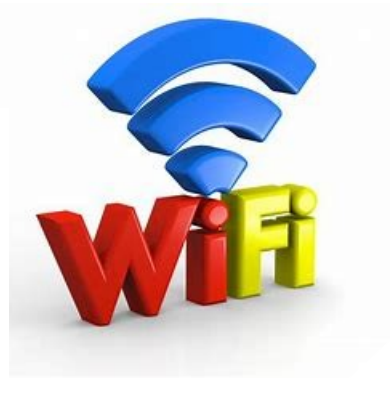

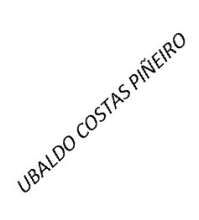

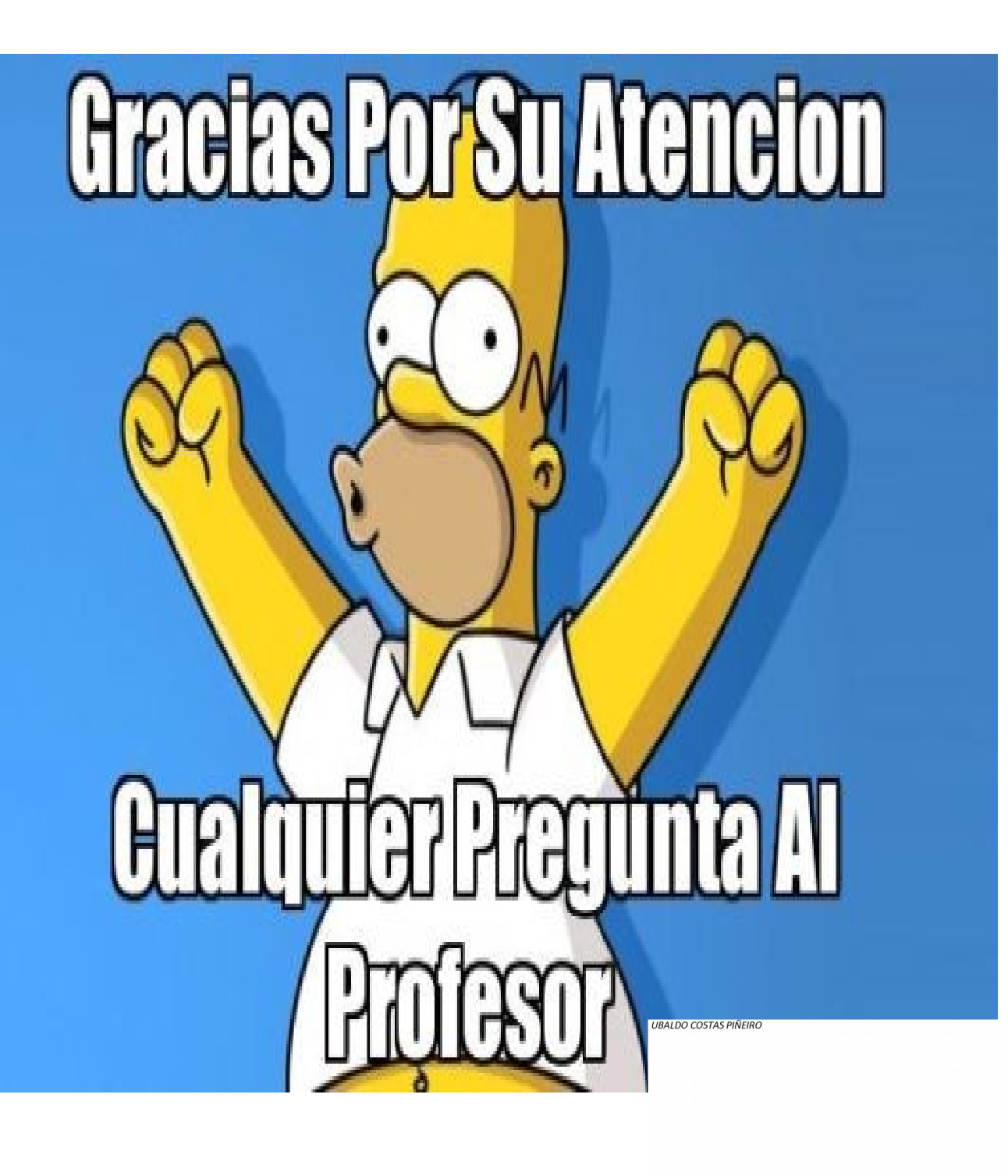